# **Mental Maths**

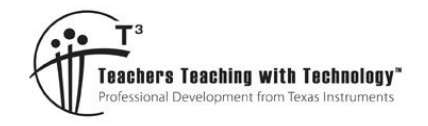

# **ACMNA151**

**7 8 9 10 11 12** TI-Nspire Investigation Student 50 min

## **Objective**

Use a visual representation of the distributive law to improve mental computation strategies.

### **Equipment**

For this activity you will need:

- TI-Nspire
- TI-Nspire file: "Mental Maths" (tns)

### **Instructions**

 $step = 0$ 

Open the TI-Nspire file: "Mental Maths" Navigate to page 1.2. Make sure the sliders are set as follows:  $a = 5$  $b = 6$ 

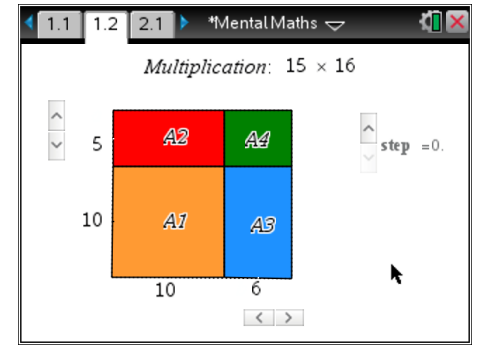

The overall shape is a rectangle; its area is equal to 15 x 16.

The rectangle is broken up into a square (A1: 10 x 10) and three smaller rectangles A2, A3 and A4.

#### **Question: 1.**

Change the **step** value to 1. Which shape is visible and what is its area?

#### **Question: 2.**

Change the step value to 2. Which shape is visible and what is its area?

#### **Question: 3.**

Change the step value to 3. Which shape is visible and what is its area?

#### **Question: 4.**

Change the step value to 4. Which shape is visible and what is its area?

#### **Question: 5.**

What is the total area: A1 + A2 + A3 + A4? Compare your result with 15 x 16.

 Texas Instruments 2014. You may copy, communicate and modify this material for non-commercial educational purposes provided all acknowledgements associated with this material are maintained.

Author: P. Fox

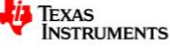

#### **Question: 6.**

Use the diagram on the calculator to help complete the following table:

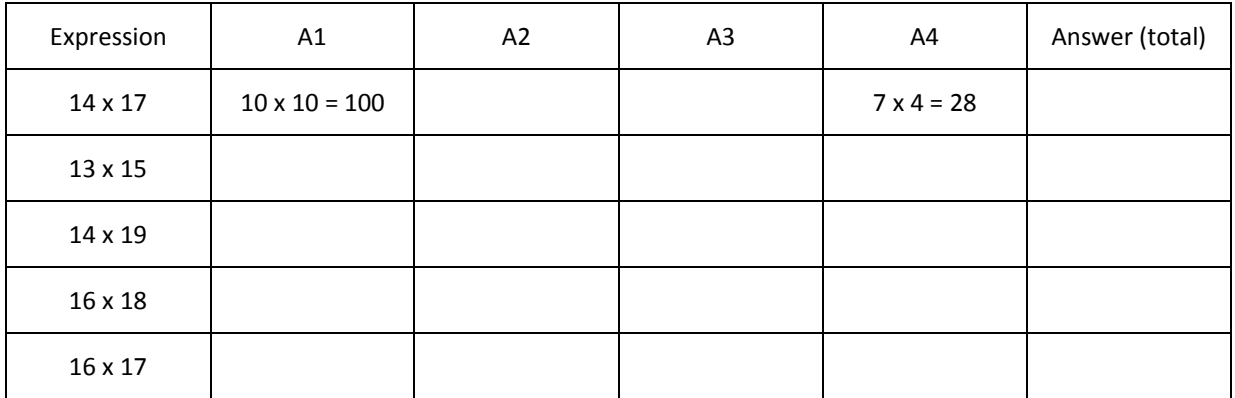

#### **Question: 7.**

Use the diagram on the calculator to help complete the following table. Comment on any short-cuts for working with perfect squares.

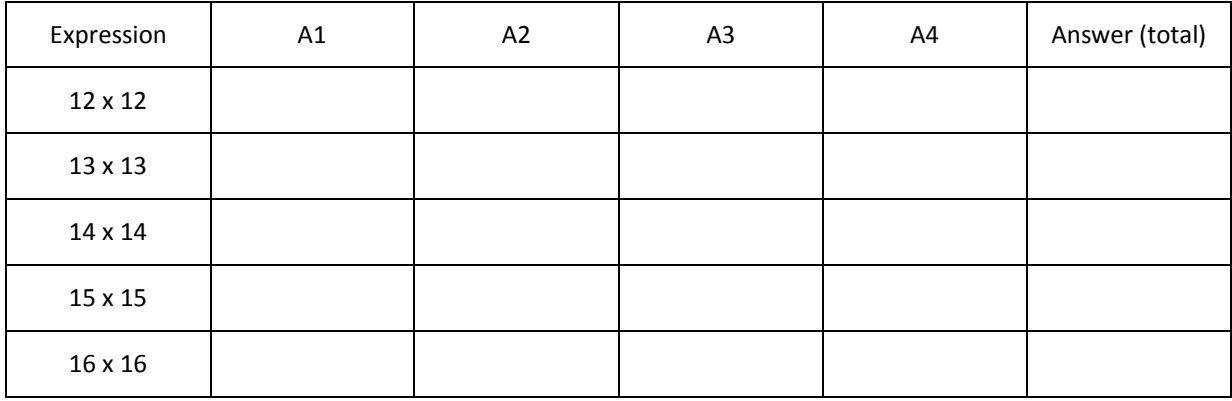

A symbolic representation of the distributive law is included on Page 2.2. Two digit numbers are once again disassembled and considered as a combination of 'tens' and 'units'.

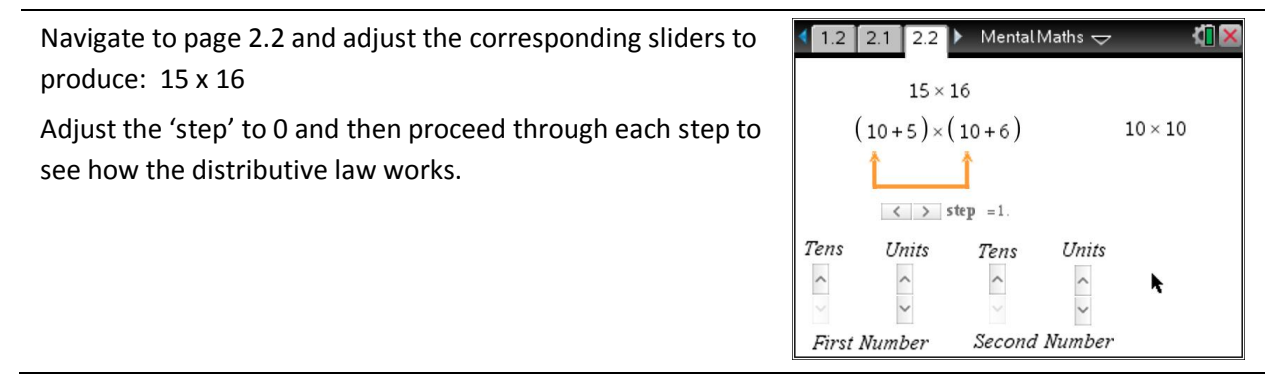

 Texas Instruments 2014. You may copy, communicate and modify this material for non-commercial educational purposes provided all acknowledgements associated with this material are maintained.

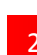

#### **Question: 8.**

Use the interactive diagram for the distributive law to help complete the following table:

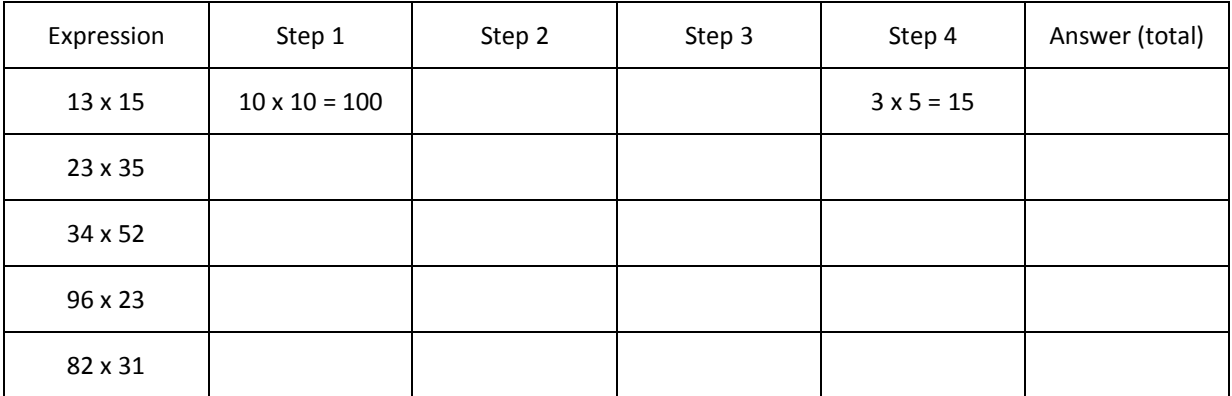

#### **Question: 9.**

Use the interactive diagram for the distributive law to help complete the following table. Comment on any short-cuts for working with perfect squares.

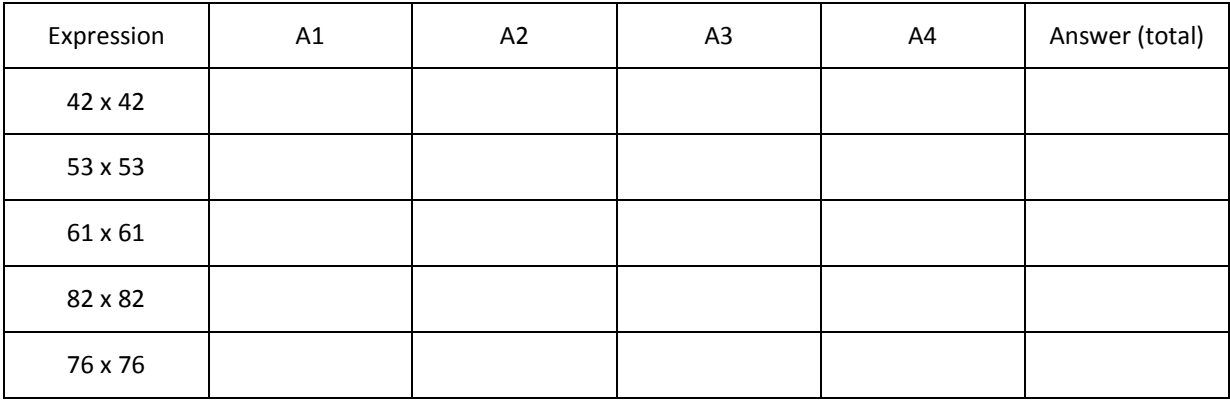

#### **Question: 10.**

Use traditional multiplication techniques to calculate 76 x 76 and compare the calculation **process** with the approach in question 9.

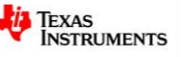